OPPO\_A38 設定電子郵件

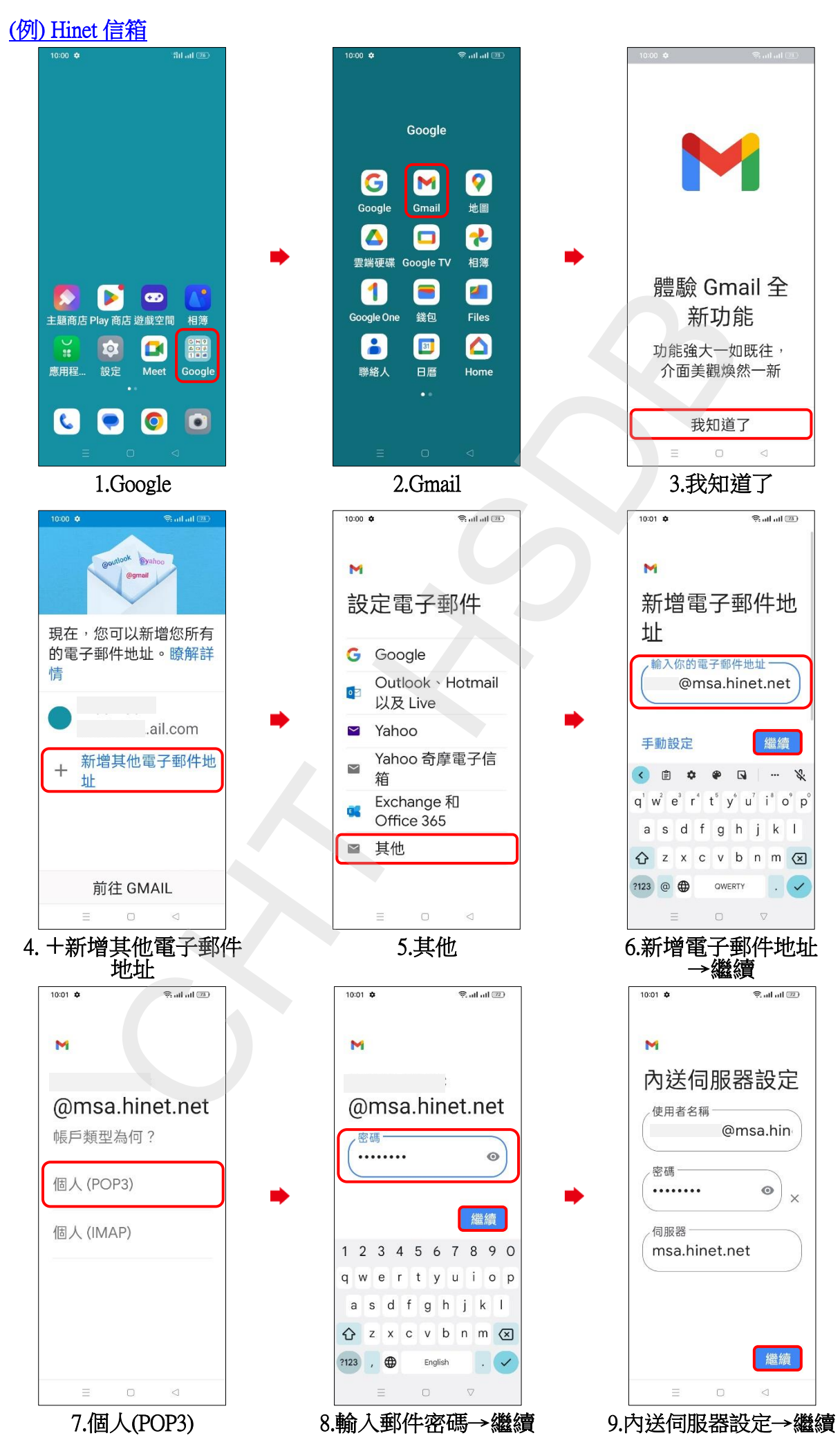

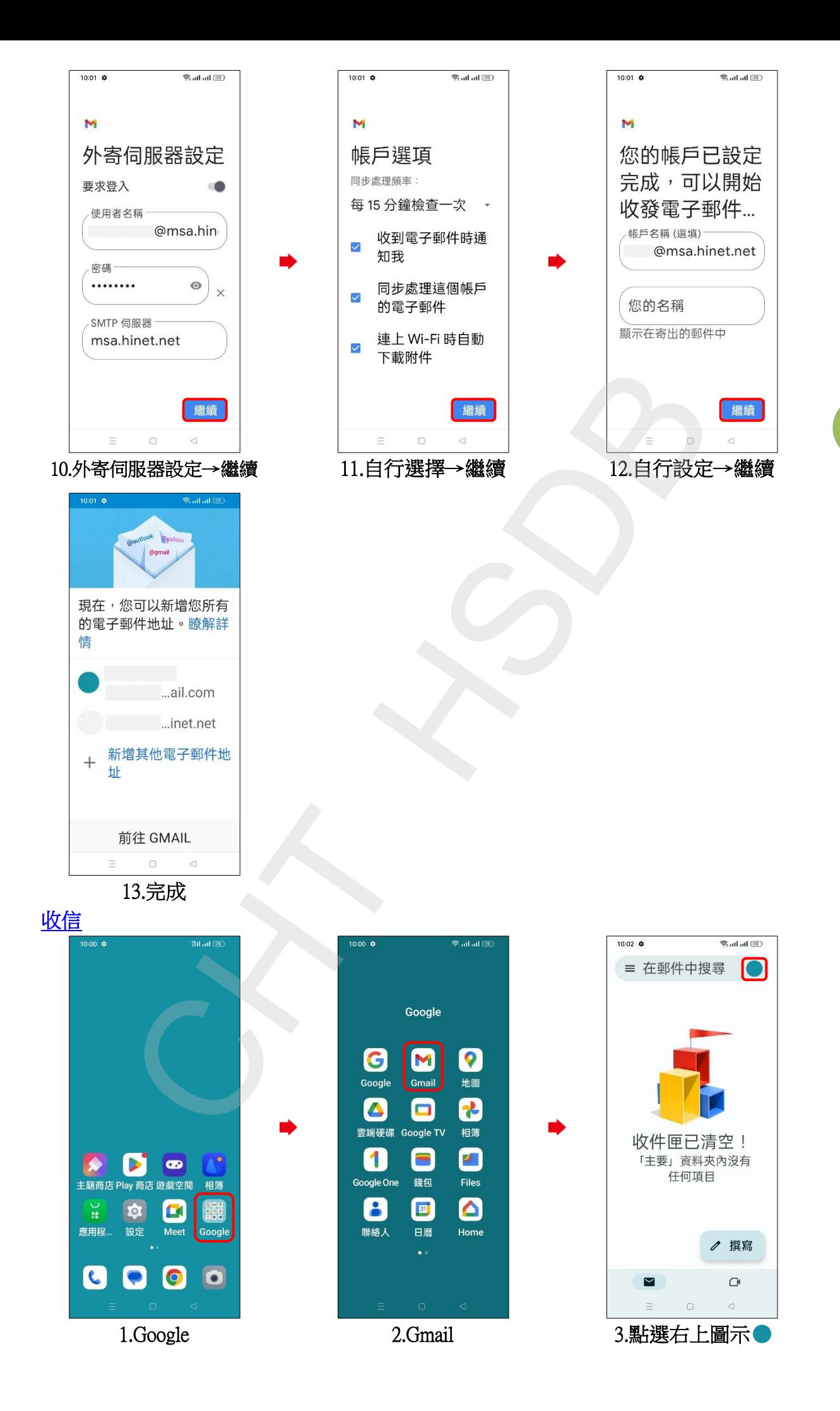

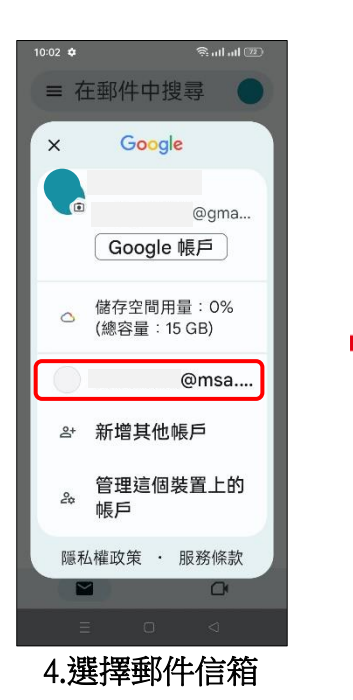

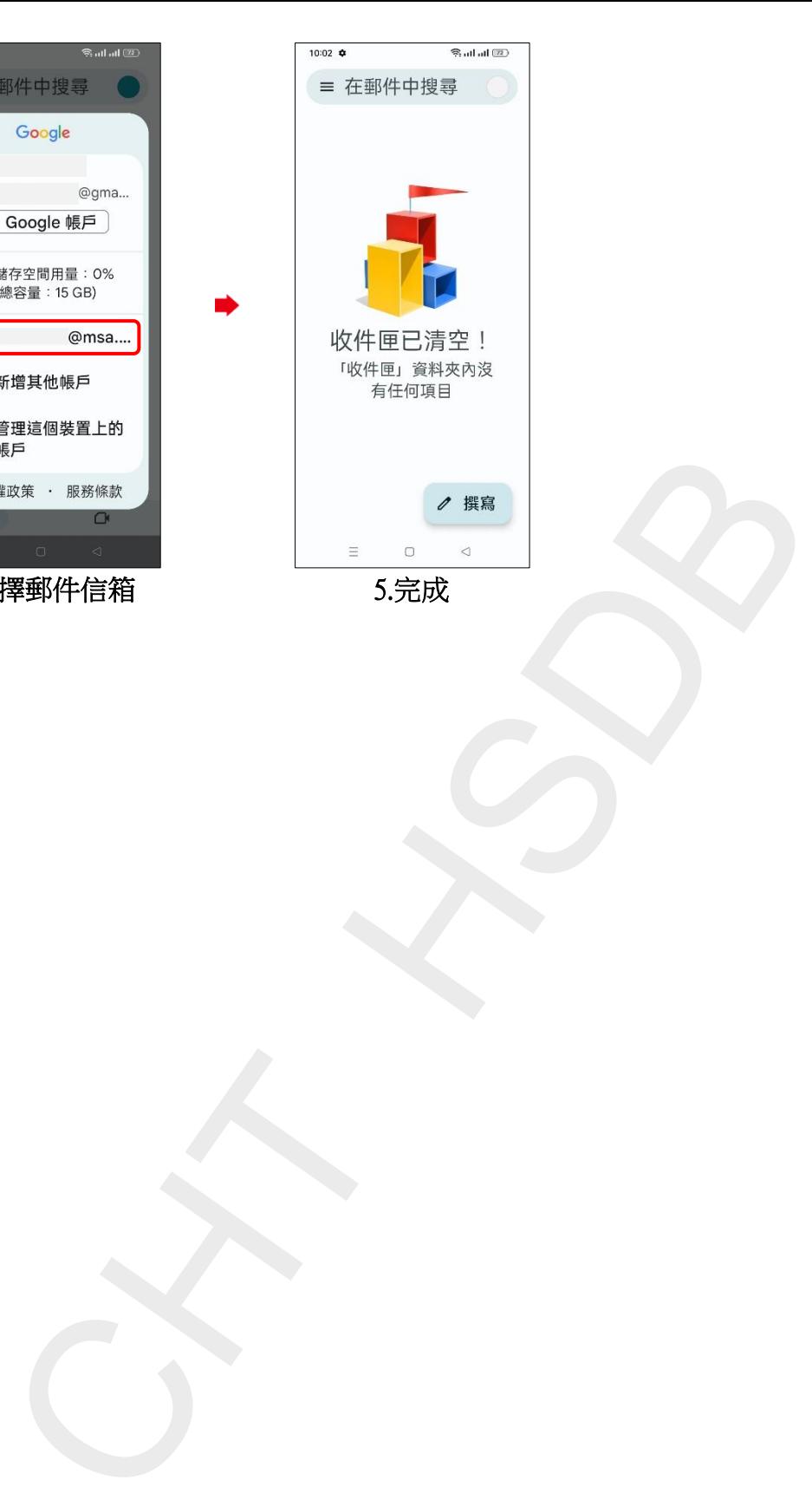

**3/3**